## **Plan wynikowy nauczania informatyki w klasach 1B MKA, 1C FKA, 1D ChKA, 1E PKM, 1F PKM, 1G EKA**

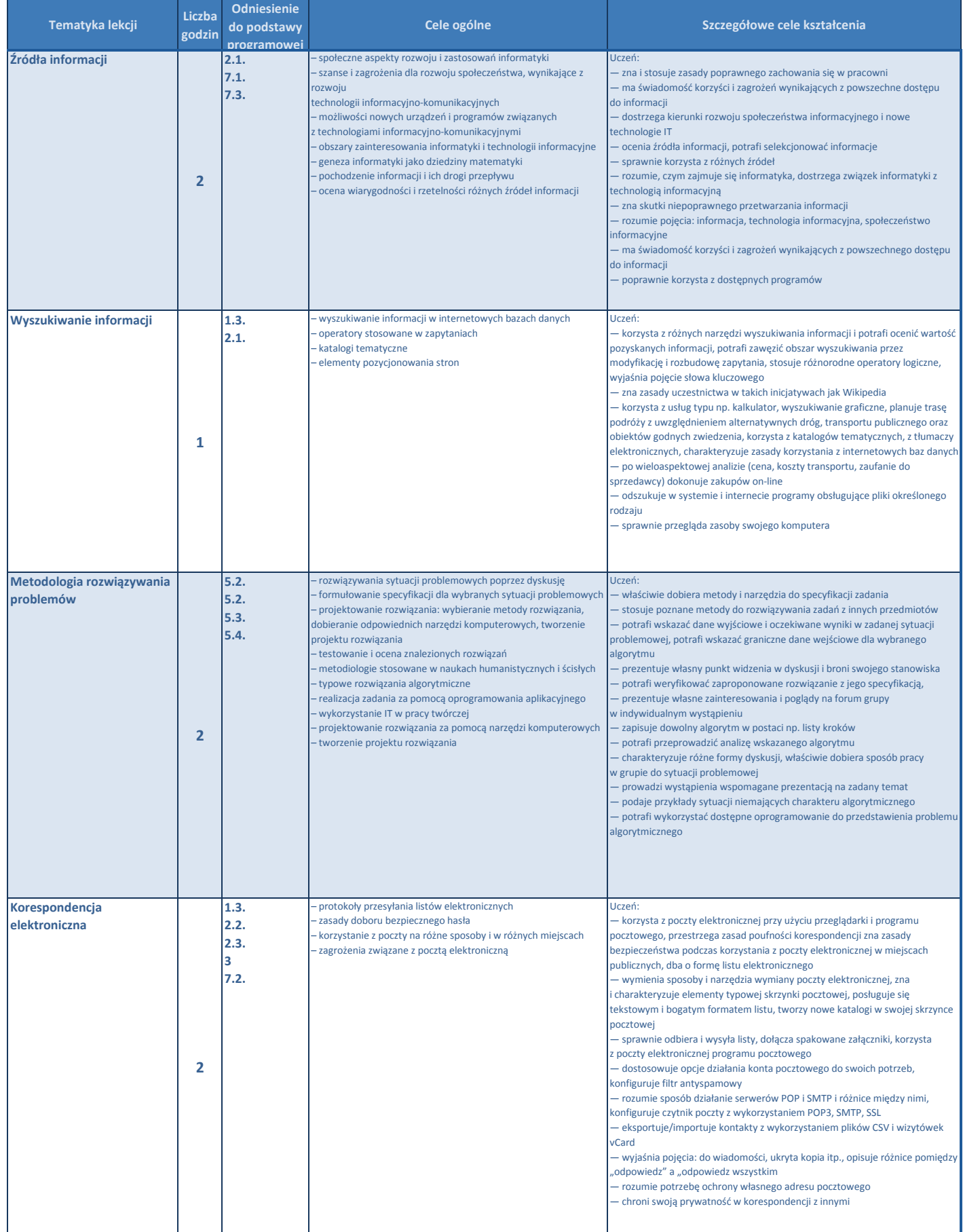

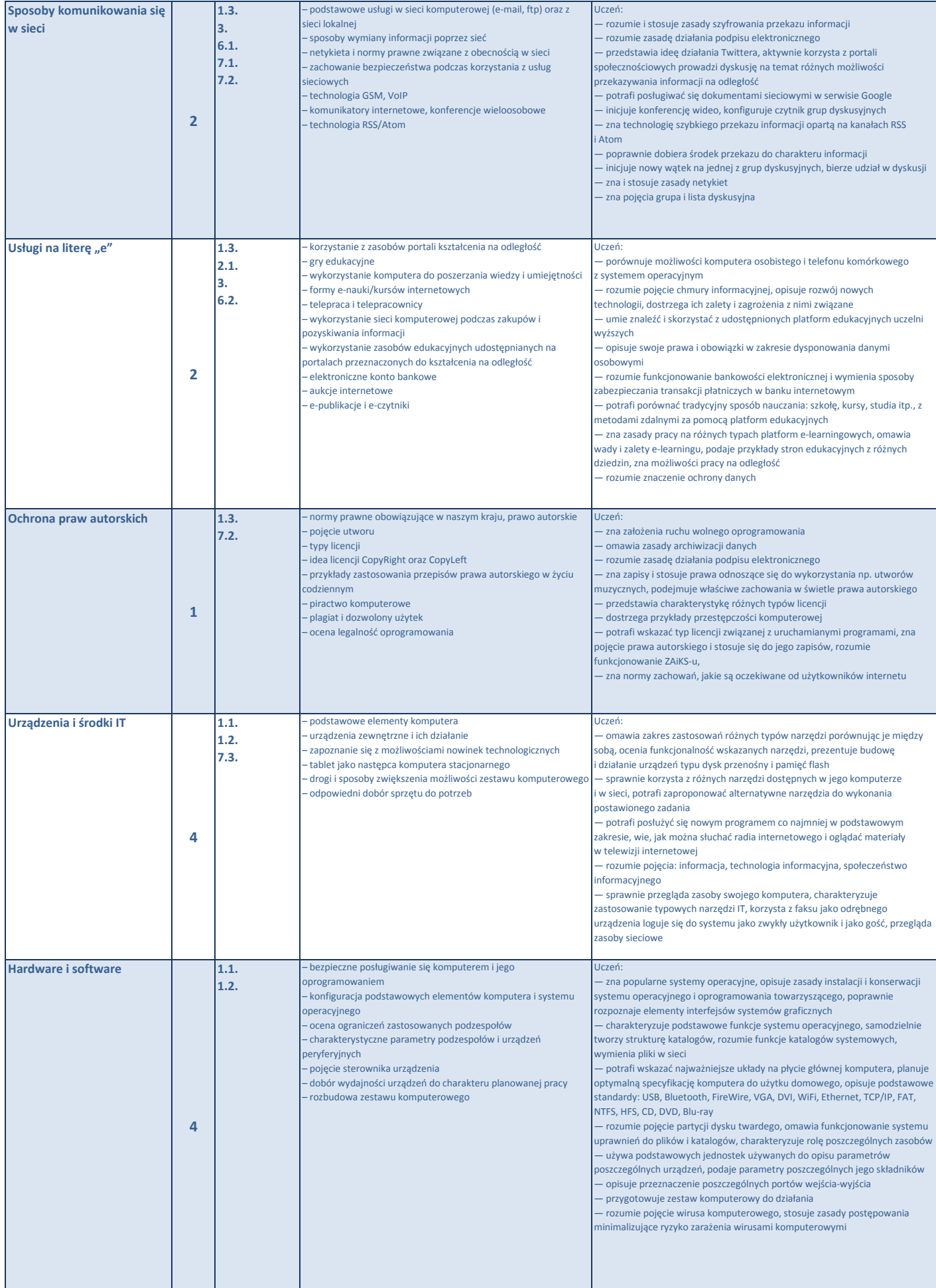

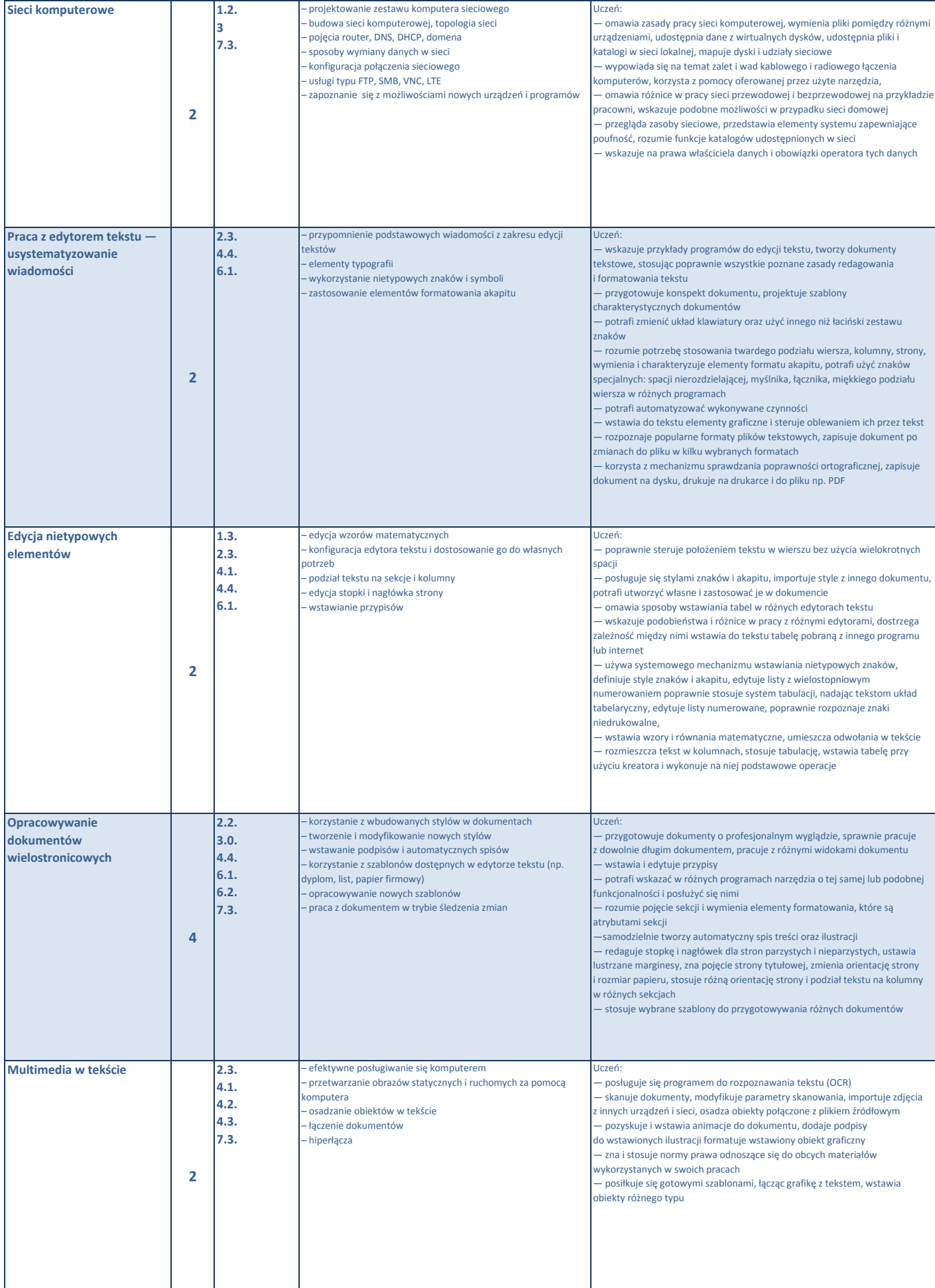

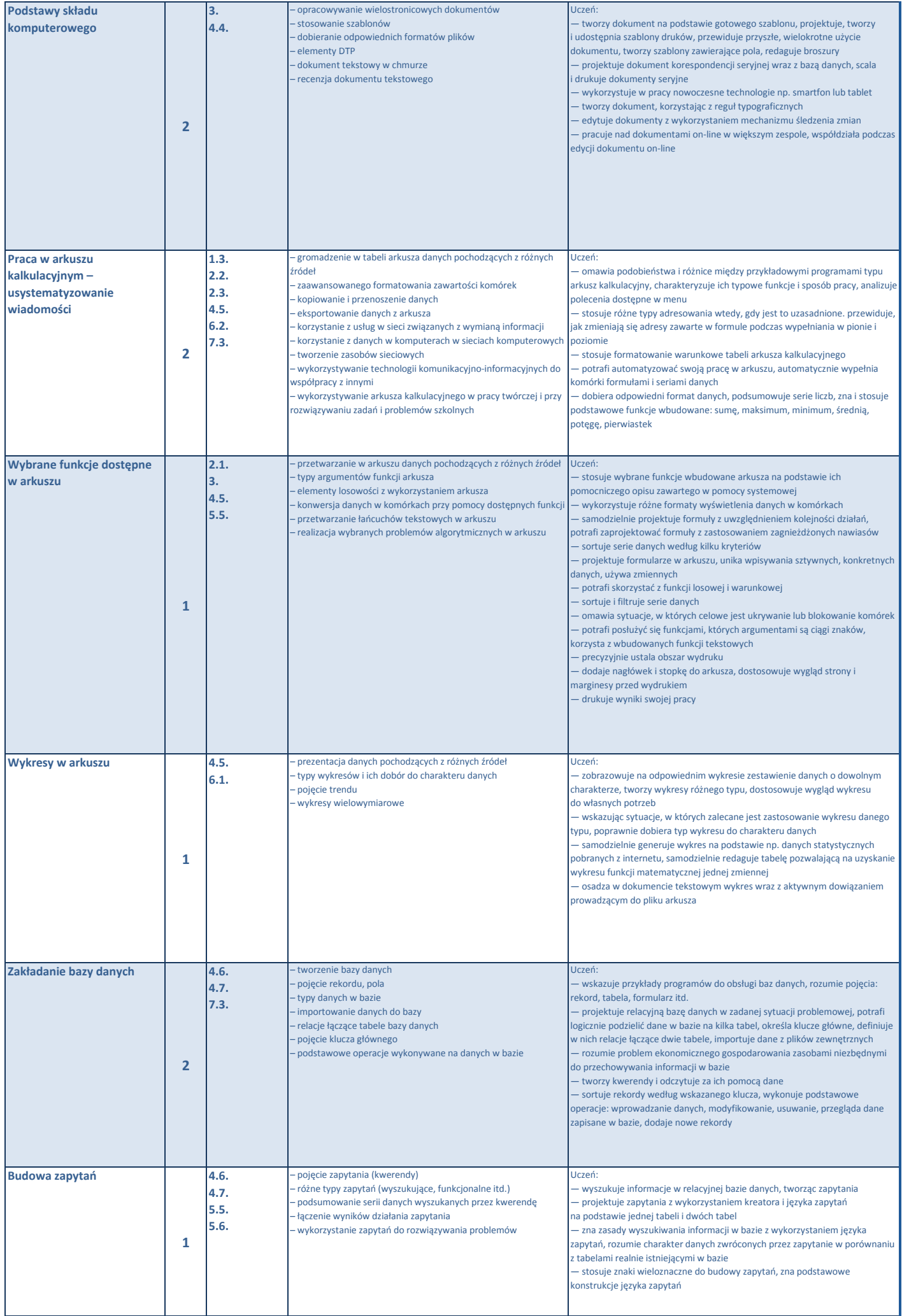

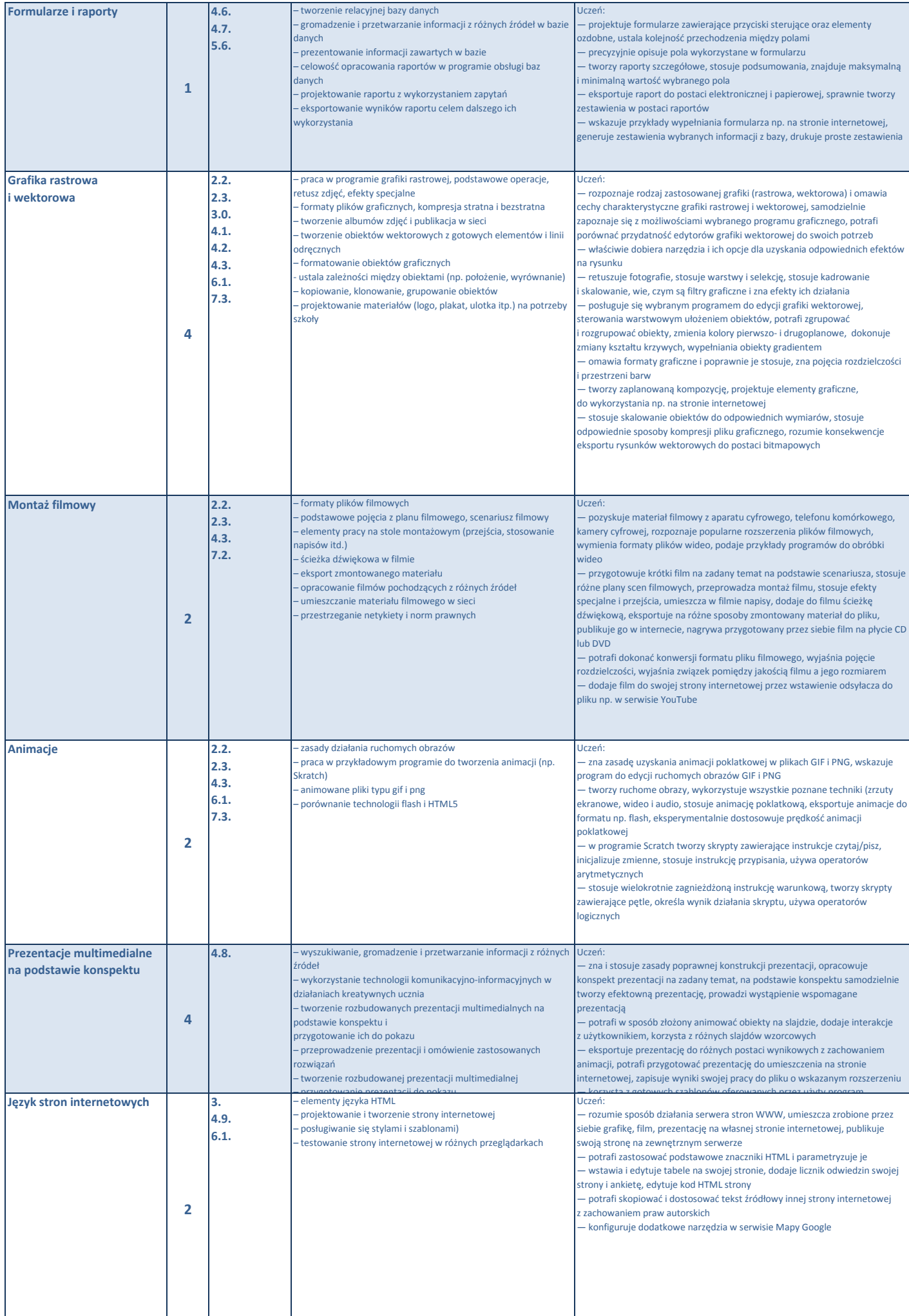

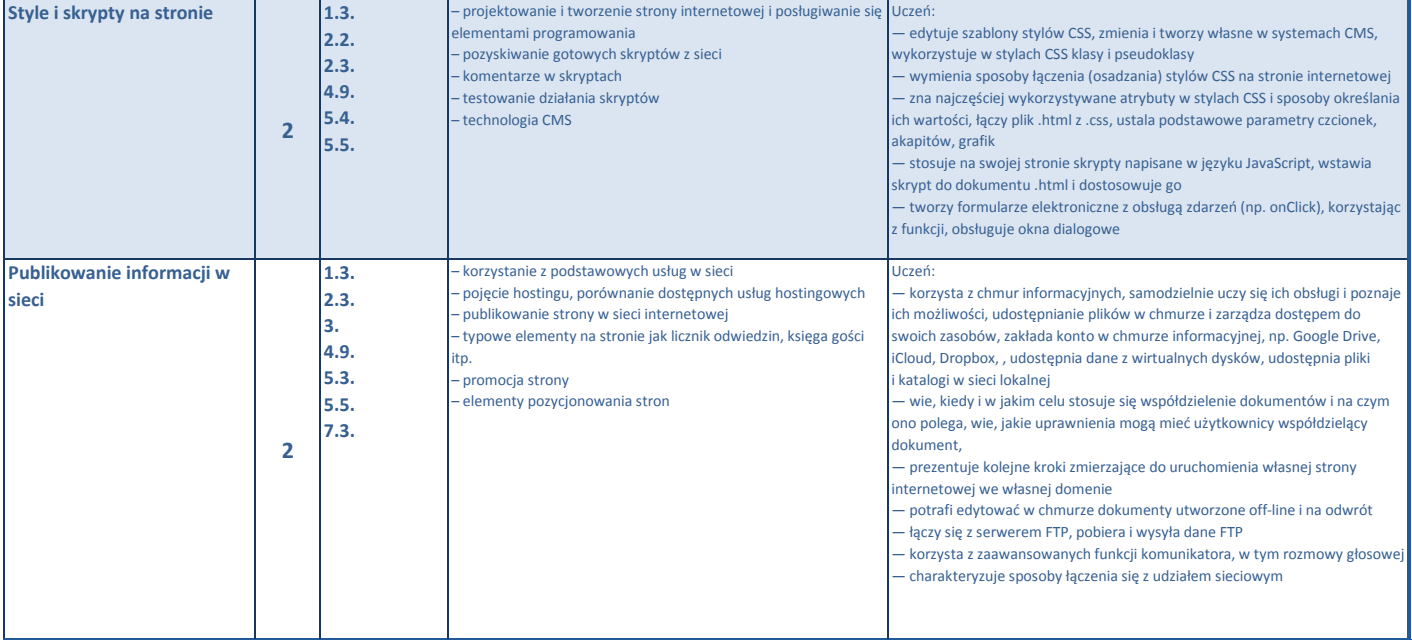

**60**